# Smart Triggers/Push Data

NAGARAJU & BRIAN

### Value Proposition

- Selectively trigger events based on changes in server data
- Real time 'push' notifications help clients avoid polling the server
- Small data flow allows simple small clients to work with many triggered events at once

# What are Smart Triggers in JDBC

- Smart Triggers are registered events on the server that you subscribe to from your JDBC client
  - Triggers are based on a SQL statement query that matches changes made to a table
  - SELECT id FROM CUSTOMER WHERE cardBalance > 20000;
- One client can listen to many events from many tables, allowing a wide range of monitoring opportunities
  - Monitor account balances
  - Take action on suspicious behaviors

# What does a Smart Trigger Look Like?

- It's designed to be a simple set of classes/interfaces in Java
- Designed for both simple standalone monitor applications as well as integration into multi-threaded environments
- Leverages the Push Notification feature in the server to do the heavy lifting
- Receives JSON documents when a trigger occurs

# Use case: Banking

- Bank accounts
  - ▶ I want to be alerted when an account balance drops below zero dollars
  - ▶ I don't want to write SPL or install stored procedures and triggers
  - I want to be notified in my client application
  - I don't want to poll the database for this information or re-query each time a balance changes from the client

# Smart Trigger Bank Code

```
public class BankMonitor implements IfmxSmartTriggerCallback {
     public static void main(String[] args) throws SQLException {
          IfxSmartTrigger trigger = new IfxSmartTrigger(args[0]);
          trigger.timeout(5).label("bank alert");
          trigger.addTrigger("account", "informix", "bank",
                "SELECT * FROM account WHERE balance < 0", new BankMonitor());
          trigger.watch(); //blocking call
     @Override
     public void notify(String json) {
          System.out.println("Bank Account Ping!");
          if(json.contains("ifx isTimeout")) {
                     System.out.println("-- No balance issues");
          else {
                     System.out.println("-- Bank Account Alert detected!");
                     System.out.println("
                                           " + json);
```

# Demo!

# Smart Triggers in Other Languages

- Adding Smart Triggers to the JDBC driver allows other languages to have this support
- Groovy, JavaScript (NodeJS), Python, Scala and more

# NodeJS Smart Trigger Example

```
var java = require("java");
java.asyncOptions = {
  syncSuffix: ""
java.classpath.push("ifxjdbc.jar");
var smartTrigger = java.newInstanceSync("com.informix.smartTrigger.IfxSmartTrigger",
"jdbc:informix-sqli://localhost:20290/sysadmin:USER=informix;PASSWORD=informix");
smartTrigger.timeout(10);
smartTrigger.open();
smartTrigger.addTrigger("pushtest", "informix", "ewdb", "SELECT * FROM pushtest", "smart-trigger");
smartTrigger.tableRegistration();
var foo = smartTrigger.readFromSmartBlobObject();
console.log(foo);
```

#### Use Case: Blockchain

- ▶ With Smart Triggers we can integrate into Blockchain use cases
  - ► Changes to the data with Smart Triggers can initiate a smart contract!
  - Many blockchain examples/demos/applications use NodeJS
    - Having JDBC work with NodeJS allows us to be part of these examples and leverage our technology alongside blockchain
- Conference registration blockchain demo using Ethereum public blockchain
  - Conference registration smart-contract
    - Callback registered on conference registration blockchain smart-contract inserts data into Informix database.
  - Smart-trigger registered on Informix conference database executes Hotel Reservation smart-contract in blockchain.

# Blockchain Demo!

# Push data to Client (Server functionality)

- Push vs Pull architecture
- Event driven programming model

#### Server Architecture Diagram

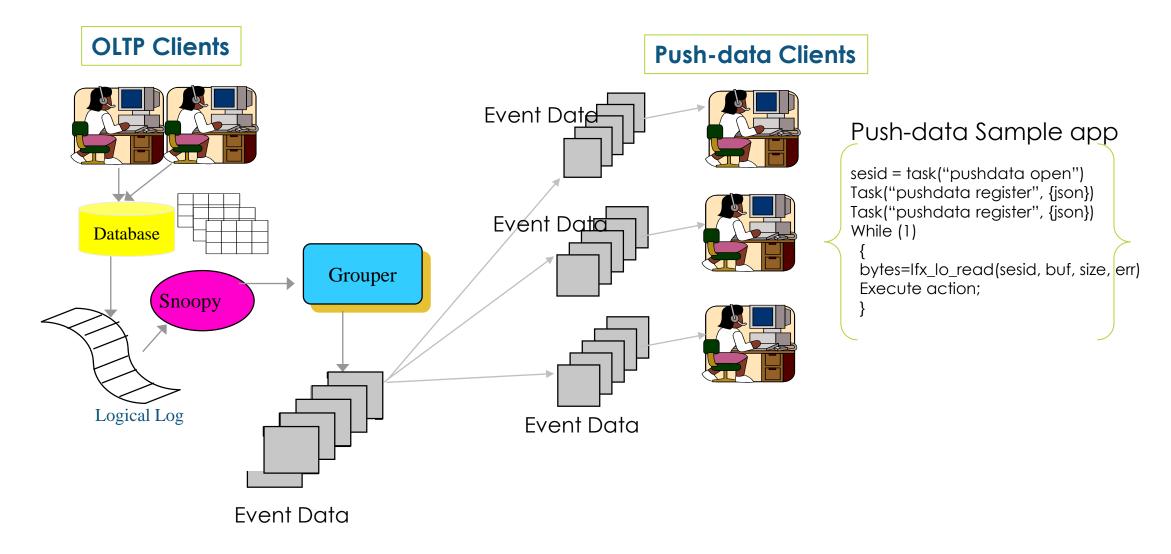

#### **API Calls**

- TASK('pushdata open');
  - Register client session as a push data session
  - Returns session id, need this id to read event data.
- TASK('pushdata register', {event and session attributes});
  - Register event conditions, and session specific attributes
- Smart blob read API (ifx\_lo\_read() or equivalent call) to read event data
  - Pseudo smart blob interface to read event data.
  - Returns JSON document(s).
  - Can be configured as blocking or non-blocking call
- TASK('pushdata deregister', {event condition details});
  - De-register event conditions.

#### JSON attributes for registering new event conditions

| Input attribute name | <b>Description</b>                                                                                                    |
|----------------------|----------------------------------------------------------------------------------------------------|
| table                | Table name to be registered                                                                                                    |
| owner                | Table owner                                                                                                    |
| database             | Database name                                                                                                    |
| query                | Select statement including projection list and where clause to register for changes in a data set.                                                                              |
| label                | User defined string to be returned along with event document – useful to differentiate between events when more than one push-data event registered within the the same session |
| timeout              | How long client gets blocked in smartblob read api for new events to be returned by server before returning timeout document.                                                   |
| commit_time          | Return event data committed after this transaction commit time.                                                                                                    |
| txnid                | 8 byte unique id. Higher order 4 bytes: commit work log id, lower order 4 bytes: commit work log position.                                                                      |
| max_pending_ops      | Maximum number of event records to be kept in the session pending                                                                                                    |
| maxrecs              | Maximum number of records to be returned by smartblob api read call.                                                                                                    |

#### **Example Command:**

execute function informix.task('pushdata register', {table:"creditcardtxns",owner:"informix",database:"creditdb",query:"select uid, cardid, carddata from creditcardtxns where carddata.Amount::int >= 100",label:"card txn alert"})

#### **Event Data JSON Attributes:**

| Attribute name           | <b>Description</b>                                                                                                    |  |
|--------------------------|----------------------------------------------------------------------------------------------------|--|
| operation                | Operation type: Insert/Delete/Update                                                                                                    |  |
| table                    | Table name                                                                                                    |  |
| owner                    | Table owner                                                                                                    |  |
| database                 | Database name                                                                                                    |  |
| label                    | Optional user specified data for the even condition.                                                                                                    |  |
| txnid                    | 8 byte unique id. Higher order 4 bytes: commit work log id, lower order 4 bytes: commit work log position.                                                                                        |  |
| commit_time              | Transaction commit time for the event data.                                                                                                    |  |
| op_num                   | Increasing sequence number for the event document within a given transaction. If transaction generate 10 events, then each document returned will have incrementing op_num starting from 1 to 10. |  |
| rowdata                  | Row data in JSON document format. Data is returned in column name as key and column data as value.                                                                                                |  |
| before_rowdata           | Before row data for "update" operation.                                                                                                    |  |
| ifx_isTimeout            | Document with this attribute is returned with value set to "true" if no events gets triggered within the timeout interval specified by the client.                                                |  |
| ifx_warn_total_skipcount | Warning document with this attribute is returned with cumulative number of discarded events due to max_pending_ops attribute threshold.                                                           |  |

#### Example event data documents

Sample output for <u>Insert</u> operation:

{"operation":"insert","table":"creditcardtxns","owner":"informix","database":"creditdb","label":"card txn alert","txnid":2250573177224,"commit\_time":1488243530,"op\_num":1,"rowdata":{"uid":22,"cardid":"6666-6666-6666","carddata":{"Merchant":"Sams Club","Amount":200,"Date":2017-05-01T10:35:10.000Z } }}

Sample output for <u>Update</u> operation:

```
{"opertion":"update",table:"creditcardtxns","owner":"informix","database":"creditdb","label":"card txn alert","txnid":2250573308360,"commit_time":1488243832,"op_num":1,"rowdata":{uid:21,cardid:"7777-7777-7777-7777","carddata":{"Merchant":"Sams Club","Amount":200,"Date":"25-Jan-2017 16:15"} },"before_rowdata":{"uid":21,"cardid":"6666-6666-6666-6666","carddata":{"Merchant":"Sams Club","Amount":200,"Date":2017-05-01T10:35:10.000Z } }}
```

Sample output for <u>Delete</u> operation:

```
{"opertion":"delete","table":"creditcardtxns","owner":"informix","database":"creditdb","label":"card txn alert","txnid":2250573287760,"commit_time":1488243797,"op_num":1,"rowdata":{"uid":22,"cardid":"6666-6666-6666-6666","carddata":{"Merchant":"Sams Club","Amount":200,"Date":2017-05-01T13:35:06.000Z } }}
```

Sample output for multi row document when maxrecs input attribute set to greater than 1:

```
{"operation":"Insert","table":"creditcardtxns","owner":"informix","database":"creditdb","label":"card txn alert",
"txnid":2250573309999,"commit_time":1487781325,"op_num":1,"rowdata":{uid:"7","cardid":"6666-6666-6666-6666-6666","carddata":{"Merchant":"Sams Club","Amount":200,"Date":2017-05-01115:10:10.000Z } }},

{"operation":"insert",table:"creditcardtxns","owner":"informix","database":"creditdb","label":"card txn alert","txnid":2250573177224,"commit_time":1488243530,"op_num":1,"rowdata":{"uid":22,"cardid":"6666-6666-6666","carddata":{"Merchant":"Sams Club","Amount":200,"Date":2017-05-01116:20:10.000Z } }}
```

#### Onstat commands

#### Command to print all sessions:

#### Onstat -g pd

push-data session structure at 0x5950e028 push-data session id: 70 0x46

Smartblob file descriptor: 39

Number of event conditions: 1

Number of pending event operations: 51 Number of discarded event operations: 0

Total event operations returned to client: 11361

#### Command to print all event conditions: Onstat –g pd event

push-data subsystem structure at 0x584cc028 push-data session structure at 0x588f5028 push-data session id: 39 (0x27) Number of event conditions: 1

Push-data event structure at 0x461ed028 Full Table Name: ycsb:informix.usertable User data: testing...

Replicate name: pushrepl\_250\_1487957951\_1352060721

Frist tx begin work logpos: 304:e9e0f0, commit work pos: 305:b697a8 Last txn begin work logpos: 304:e9e0f0, commit work pos: 305:b697a8

#### Onstat commands

#### Command to print information about specific session:

Onstat –g pd 70

305:b697a8

push-data session structure at 0x5950e028

push-data session id: 70 0x46

Smartblob file descriptor: 39

Number of event conditions: 1

Number of pending event operations: 51

Number of discarded event operations: 0

Total event operations returned to client: 11361

Command to print event conditions for specific session:

Onstat –g pd 39 event

push-data subsystem structure at 0x584cc028

push-data session structure at 0x588f5028

push-data session id: 39 (0x27)

Number of event conditions: 1

Frist tx begin work logpos: 304:e9e0f0, commit work pos:

305:b697a8

Push-data event structure at 0x461ed028

Last txn begin work logpos: 304:e9e0f0, commit work pbull:Table Name: ycsb:informix.usertable

User data: testing...

Replicate name:

pushrepl\_250\_1487957951\_1352060721

# Comparing Smart Trigger and Regular I/U/D Trigger

| Smart Trigger                                          | Regular Trigger(I/U/D)                                                              |
|--------------------------------------------------------|-------------------------------------------------------------------------------------|
| Post Commit                                            | Pre Commit                                                                          |
| Register Trigger on a specific Dataset/Event           | Trigger gets fired for all changes                                                  |
| Asynchronous and Linear Scalability                    | Synchronous                                                                         |
| Data is in JSON format                                 | SQL format                                                                          |
| Trigger logic gets executed in the client              | Trigger logic gets executed in the server                                           |
| Natural fit for event driven programming model         | _                                                                                   |
| No schema changes required to define new smart trigger | Require schema changes and exclusive lock on the table to modify trigger definition |

# Comparing Push data and CDC

| Push data                                                                                 | CDC                                                              |
|-------------------------------------------------------------------------------------------|------------------------------------------------------------------|
| Designed for Smart Triggers                                                               | Designed for Data streaming/replication                          |
| Can register where clause                                                                 | No where clause support                                          |
| Data in JSON format                                                                       | Byte stream                                                      |
| Push technology                                                                           | Push technology                                                  |
| Only committed transactions are sent to<br>Smart Trigger analysis                         | All records returned to the user including rollbacked operations |
| *Once the client disconnect from the server, events for the client aren't captured/staged | CDC can read old log files                                       |

# Questions?